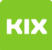

**Katego** 

*Schlüs* Webmai

## Wie kann ich einem Sender einer E-Mail mitteilen, dass ich für einen bestimmten Zeitraum keine E-Mails lese? (Urlaubsfunktion - Vacation)

05.05.2024 21:19:49

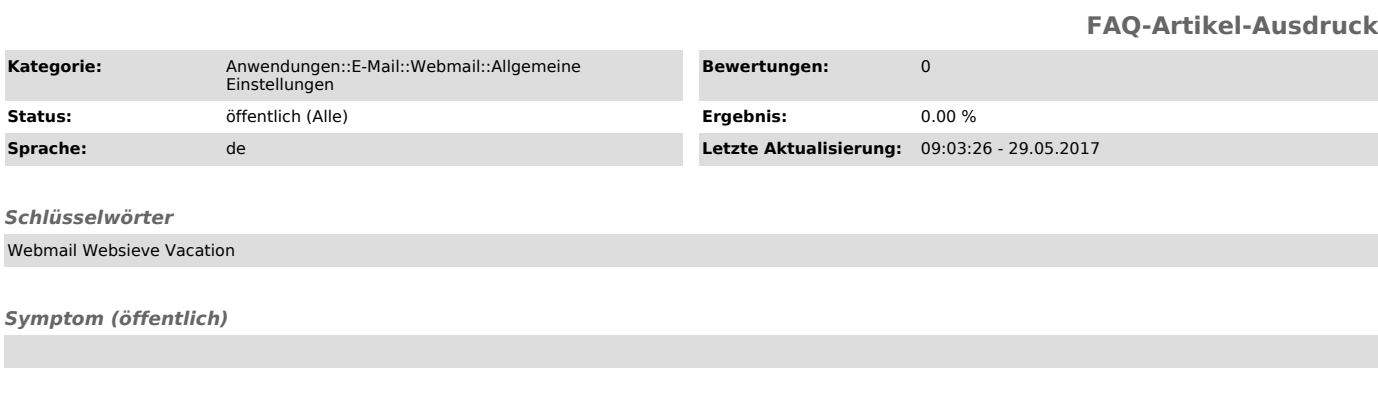

*Problem (öffentlich)* Wie kann ich den Sender einer E-Mail informieren, dass ich für einen bestimmten Zeitraum keine E-Mails lese? (Urlaubsfunktion - Vacation)

*Lösung (öffentlich)*

siehe hier: https://www.urz.ovgu.de/-p-2726#vaccation